Let's add print and definitions and calls to our compiler

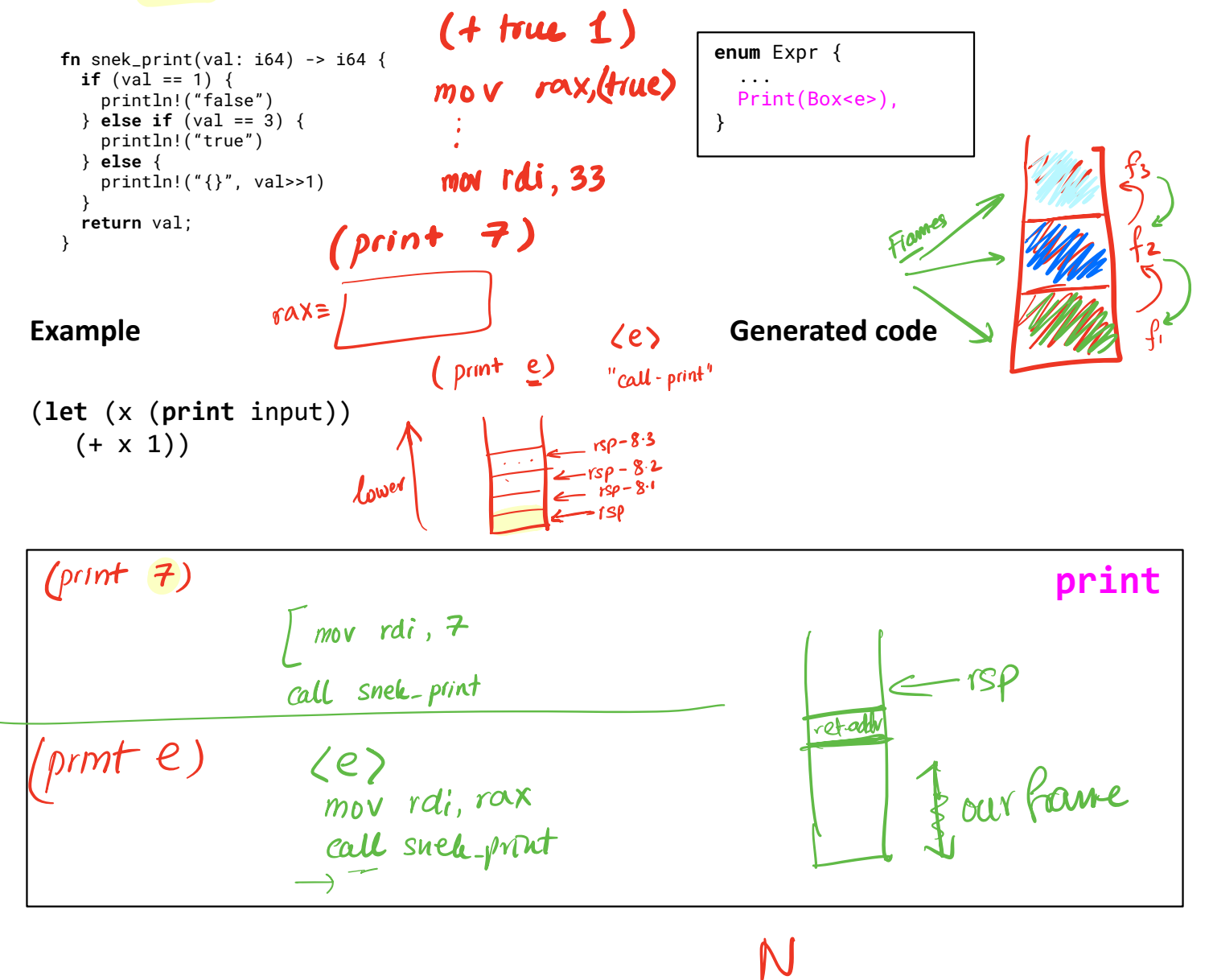

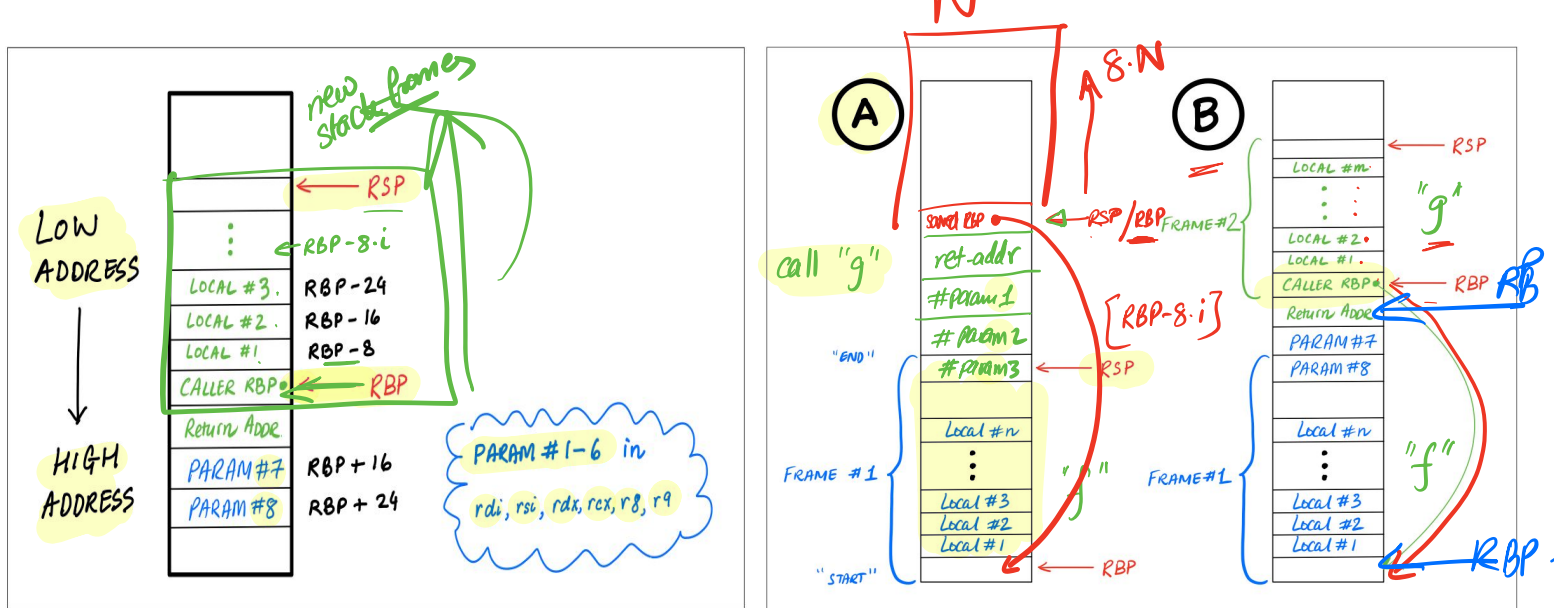

Let's add **print and definitions** and **calls** to our compiler

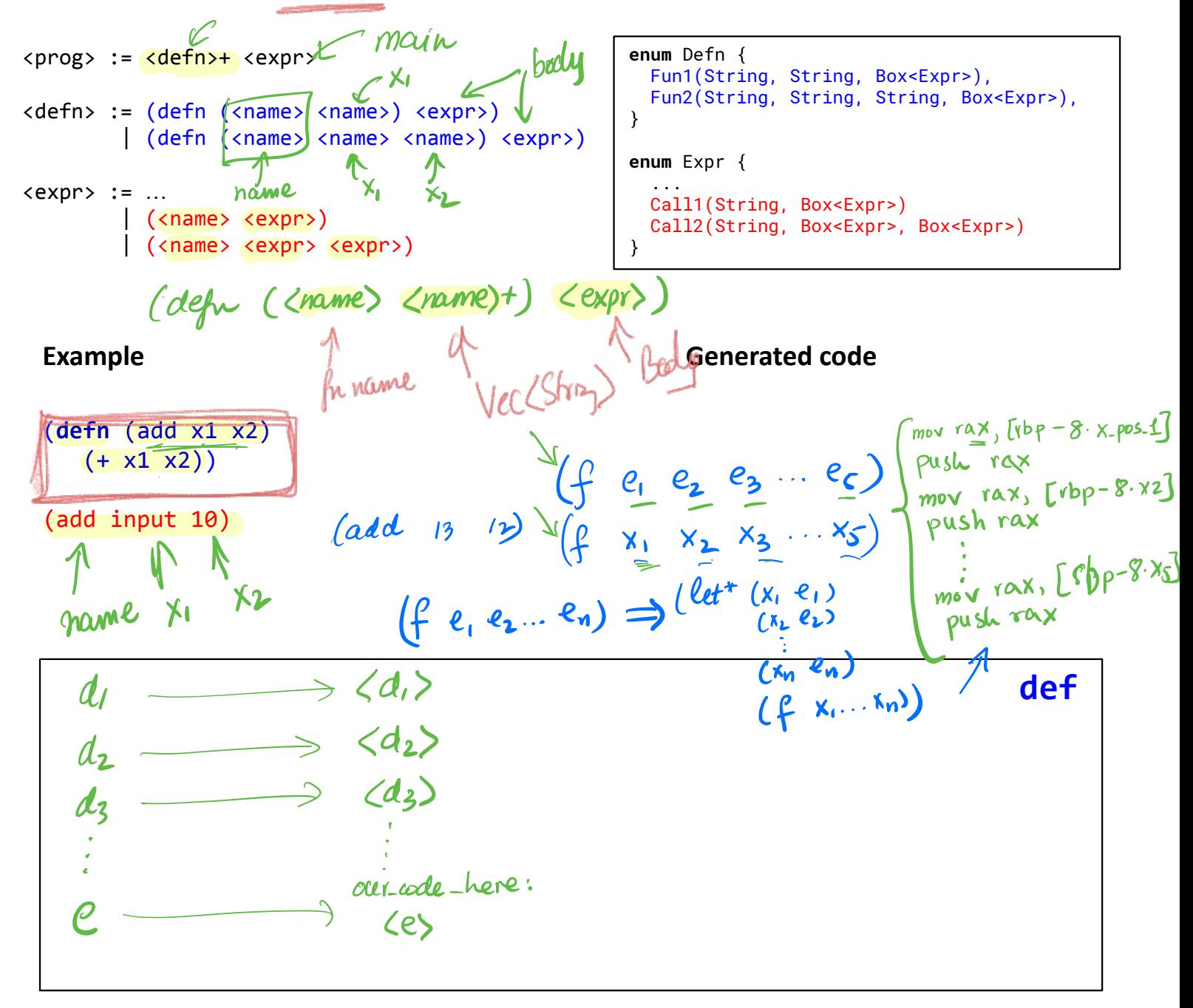

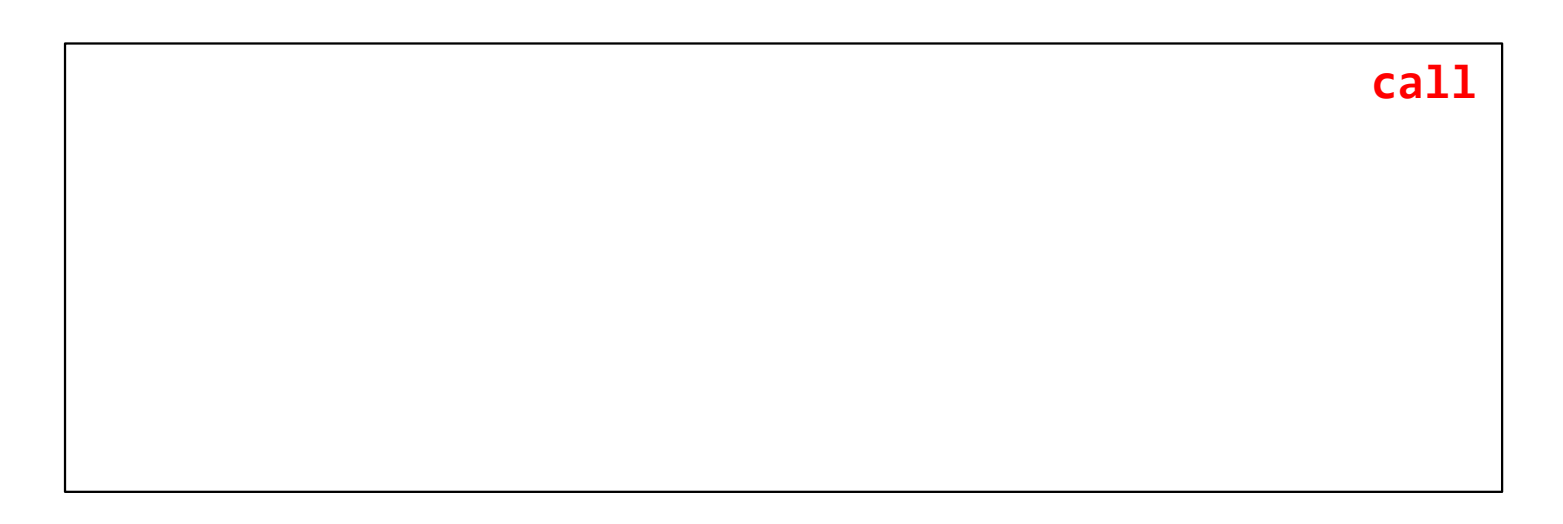

```
fn compile_def_body(args: &[String], sp: usize, body: &Expr, count: &mut i32) -> String 
    {
       let fun_entry = complete entry(body, sp);
       let body code = compile expr(body, &init env(args), sp, count, "time to exit");
       let funcexit = compile.exit();
        format!("{fun_entry}
                     {body_code}
                     {fun_exit}")
    }
    fn compile_entry(e: &Expr, sp: usize) -> String {
                                                                                                                \leq rsp/rbp
       let vars = \frac{expr\_vars(e)}{r} + sp;
                                                                                              Caller-RBP
        format!("push rbp
                                                                                               ret-addr
                       mov rbp, rsp
                                                                                                                                                  7 + 8*(4) sub rsp, 8*{vars}")
                                                                                                                           rbp + lb# (
                                                                                                                #12D(add 10 20)
    }
                                                                                                                           rbp+24 #2<br>tbp+3L #3
                                                                                                    40<sup>°</sup>fn compile_exit() -> String {
        format!("mov rsp, rbp
                       pop rbp
                       ret")
                                                                                                                          rbp
    }
                                                                                     B
                                                                            8n \left[\frac{\text{Lochl4m}}{1 \cdot \text{Lochl4m}}\right] \approx \text{polyl1} \cdot \text{top}\frac{m}{2}FRAME#2
                                                                                                   LOCAL#2
                                                                                                                                       sub \mathcal{SP}_{2}\frac{\partial N}{\partial \mathbf{N}}LOCAL #1
                                                                           R
PPBP
                                                                                                  CALLER RBP.
                                                                                                   Return ADDR
\frac{1}{\sqrt{1-\frac{1}{1-\frac{1}{1-\PACAM#7" END !
                                                                        RSPPARAM#8
push val
                                                  Local <del>tr</del>Local <sub>#n</sub>reg 2-ral
                          FRAME #1
                                                                              FRAME#1
                                                 Local #3Local #3Local#2Local#2Local#1Local#1"START"
                                                                     RBSISP\lfloor \alpha \rfloorREP
                                                                    \div bise
```
## fn compile\_expr( $\dots$ ) -> String { match e { … Expr::Call2(f, e1, e2) => {  $let$  e1\_code = compile\_expr(e1, env, sp, count, brk); let  $e2$  code = compile\_expr(e2, env, sp + 1, count, brk); format!("{e1\_code} mov  $[rbp - 8 * {sp}]$ , rax {e2\_code} push rax mov  $rex,$   $[rbp - 8 * {sp}]$  push rcx call fun start {f} add rsp, 8\*2") } }

<u>I 4 de juny 1950 e 1950 e 1950 e 1950 e 1950 e 1950 e 1950 e 1950 e 1950 e 1950 e 1950 e 1950 e 1950 e 1950 e</u>

}

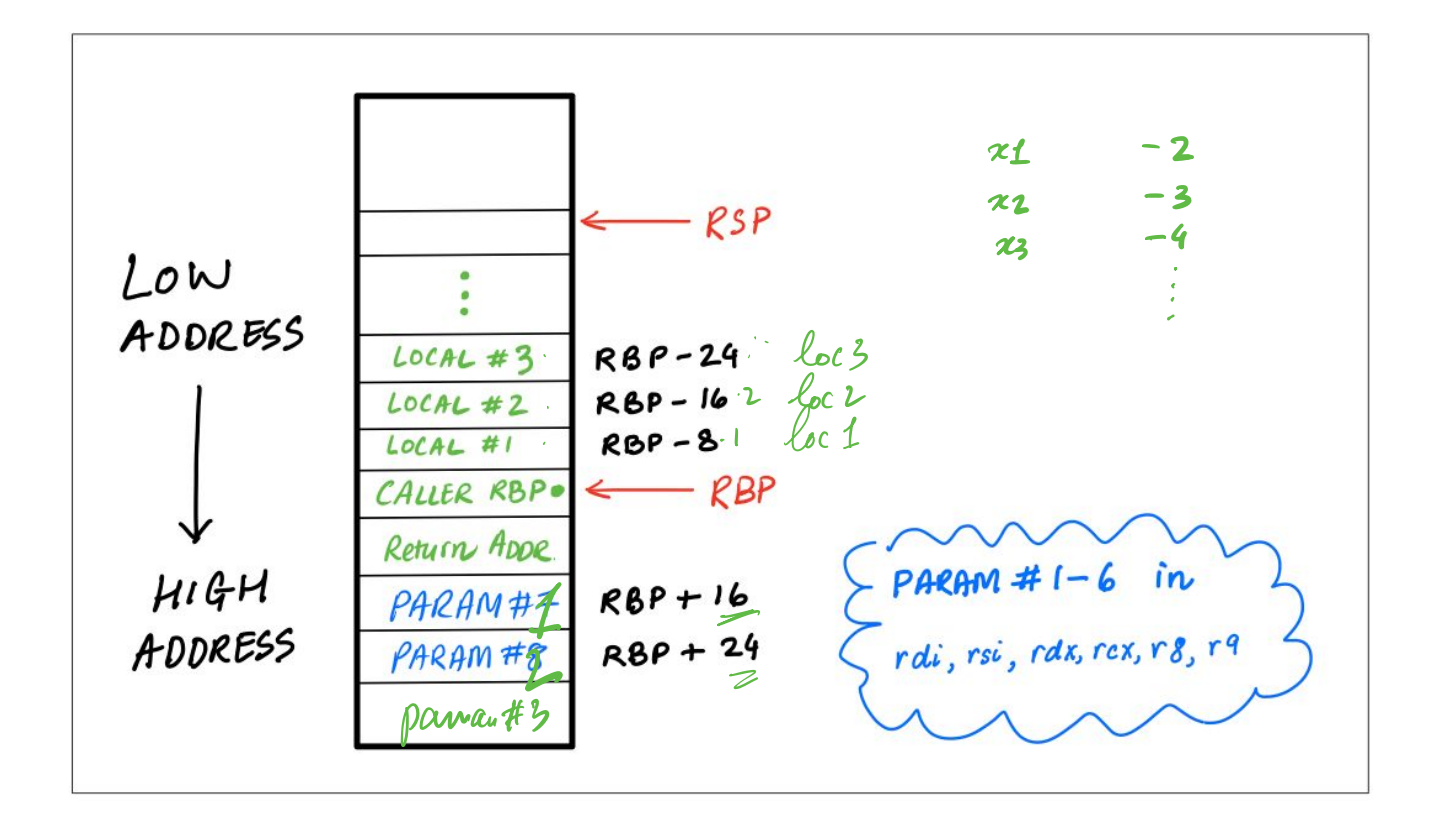

## Tail Calls Recursive Calls sum1000 00  $\boldsymbol{\mathcal{D}}$ sumTo(5) sum 5 0  $==$ > 5 + sumTo(4)  $\Rightarrow$  sum 5 0  $\leftarrow$  $\Lambda\Lambda\Lambda\Lambda\Lambda\Lambda\Lambda\Lambda$  $\Rightarrow$  sum 4 5  $\Leftarrow$  $==$  5 + [4 + sumTo(3)]  $\Rightarrow$  sum 3 9  $\Lambda$  $\Lambda$  $\Lambda$  $\Lambda$  $\Lambda$  $\Lambda$  $\Lambda$  $\Lambda$  $\Rightarrow$  sum 2 12  $==$  5 +  $[4 + [3 + sumTo(2)]]$  $\lambda$  $==$  sum 1 14  $==$  5 +  $[4 + [3 + [2 + sumTo(1)]]]$ ==> sum 0 15  $\lambda$  $==$  15  $==$  5 +  $\lceil 4 + \lceil 3 + \lceil 2 + \lceil 1 + \text{sumTo(0)} \rceil \rceil \rceil$  $\lambda$  $==$  5 + [4 + [3 + [2 + [1 + 0]]]]  $\Lambda$  $\Lambda$  $\Lambda$  $\Lambda$  $\Lambda$  $\Lambda$  $==$  5 +  $[4 + [3 + [2 + 1]]]$ (defn (sum n acc)  $(if (= n 0)$  $\Lambda\Lambda\Lambda\Lambda\Lambda$  $==$  5 +  $[4 + [3 + 3]]$ acc (sum (+ n -1) (+ acc n))))<br>um input 0)  $\lambda$  $(sum (+ n -1) (+ acc n))))$  $==$  5 +  $[4 + 6]$  $\triangle$ (sum input 0)  $==> 5 + 10$  $\lambda$  $==$  15

```
e ::= n 
           true
             | false 
            input
            \mathsf{x} | (add1 e)
          | (let (x e1) e2)
          | (+ e1 e2)
          | (= e1 e2)
          | (if e1 e2 e3)
          | (set x e)
          | (block e1...en)
          | (loop e)
          | (break e)
          | (print e)
          | (call1 e) 
            | (call2 e1 e2) 
                                                                       (defn (fac n acc)
                                                                           (if (= n 0) acc
                                                                               (if (= n 2)(* 2 (fac (+ n - 1) (* acc n))) (fac (+ n -1) (* acc n))
                                                                                )
                                                                            )
                                                                       \lambdasum
                                                                                                                   setup stack.
                                              start - sum :<br>[ setup stacle ]
                                                         setup stack \int_{\zeta} sodys
                                                               by<br>
push arss<br>
call start-sum<br>
call start-sum<br>
start-sum-boy
                                                           \left(1 - \frac{1}{\sqrt{1 + \frac{1}{\sqrt{1 + \frac{1}{RBP
```
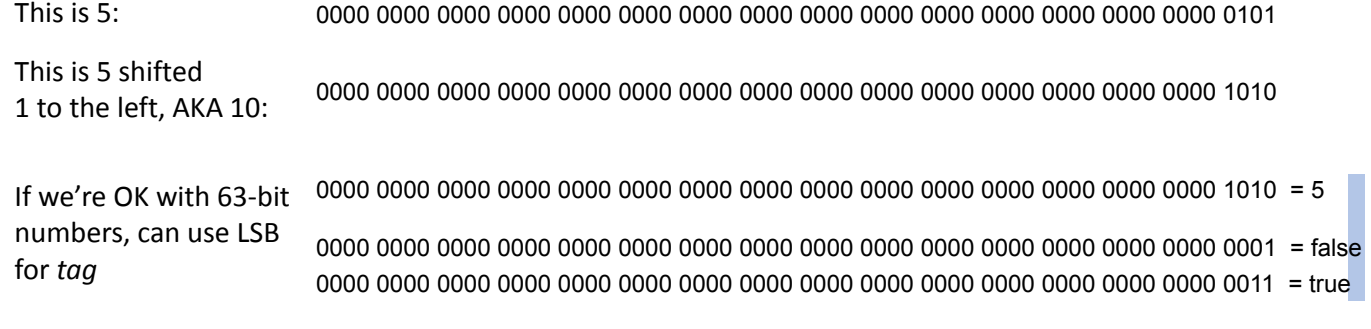

What does this mean for code generation?

What should we do the next time we need a new type? (string, heap-allocated object, etc.)

## Condition Codes (that matter for us): Overflow, Sign, Zero

many instructions set these; arithmetic, shifting, etc. mov does not

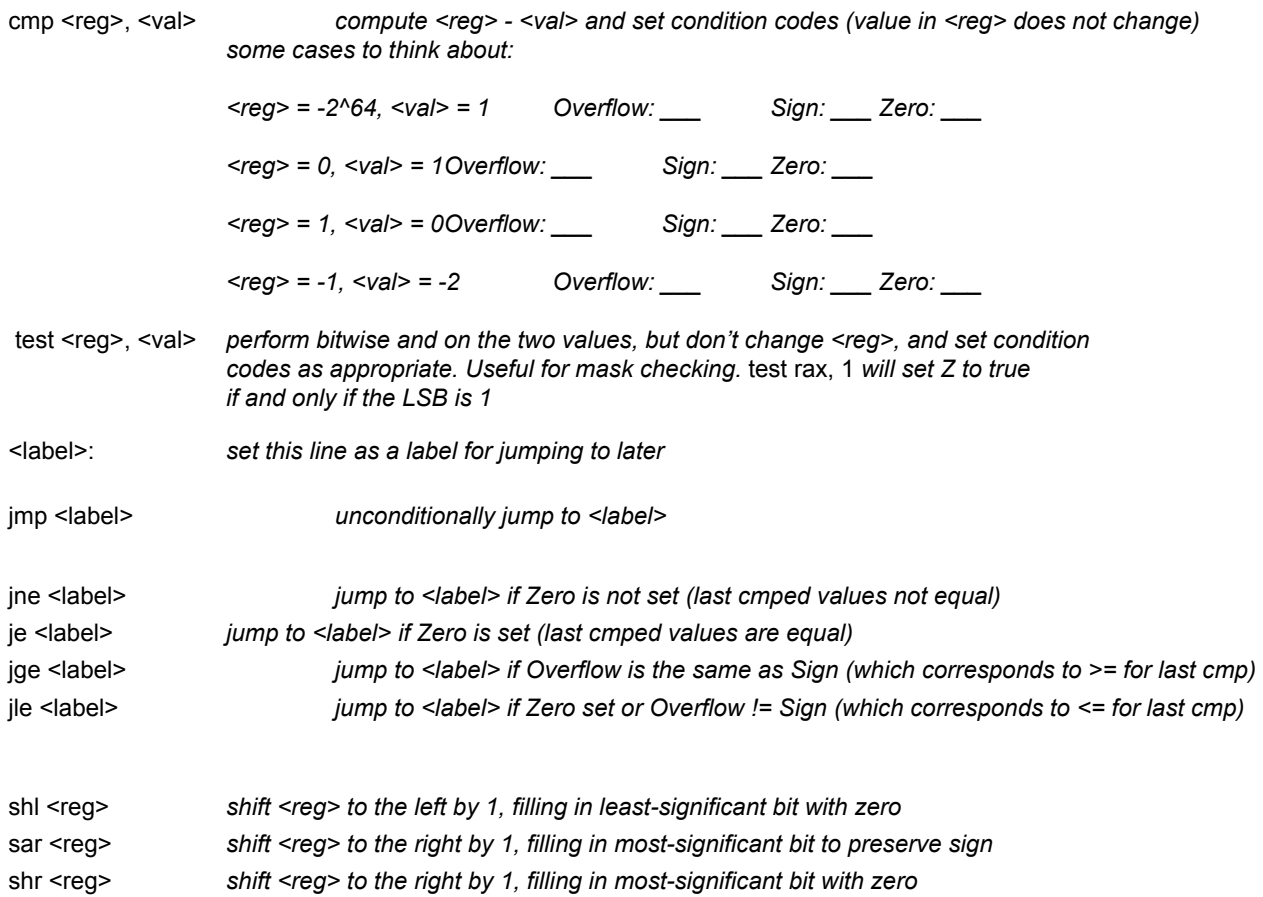